# DELTA AMATEUR RADIO CLUB

P.O. BOX 342768 MEMPHIS, TN 38184-2768 / VOL. 3 / MARCHY 2009

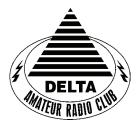

Visit our home on the web at: http://www.deltaclub.org

**REPEATER** SYSTEM

146.82, 147.36, 224.42, & 443.2

# **MARCH 2009** CLUB MEETING

**DATE:** March 10, 2009

**PLACE:** Ellendale Church Of Christ, 7365 Highway 70,

Memphis, Tn. (1.5 miles east of Hwy. 64-Stage Rd.)

TIME: 7:00 PM

**PROGRAM:** PSK31 and other Data Modes by Alan Anderson KJ4BIX

VE TESTING: Don't forget the monthly Volunteer Examiner testing session. Registration begins at 5:30 P.M. and testing begins promptly at 6:00 P.M. Please remember to bring two forms of identification and copies of any existing licenses or CSCE's you might have. The ARRL VEC exam examination fee is \$15. Please be on time for registration, as you will not be allowed to enter the testing session after 6:00 p.m. This is to allow our volunteer VE team to finish in time to attend the club meeting. For more VE testing information contact...

> Tom Fox, KA4LWQ, **VEC** Phone: 901-357-1633

E-mail: ka4lwq@comcast.net

Please Remember: Deadline for Reports and Articles for the next issue of SPARKS is the last day of the month prior to the meeting. All articles MUST be in to me by the deadline in order to be published in the next issue. Please forward all articles and items of interest to:

KI4AJH@bellsouth.net

### **Presidents Corner**

I hope February was good to everyone. I have been tinkering with AGWPE and got vhf packet running at home. This uses the sound card on the computer to encode and decode the audio. This is how you can do WinLink as well. Maybe some of us can bring some of our setups that we use to a meeting and show how you can get into digital communications if you are interested.

March is the beginning of the severe weather season for the area. This is a good time for me to suggest attending a SkyWarn training class. Our 146.820 machine is the primary machine for this activity. When we are under a watch or warning and Memphis Weather is on the air, this is when we all must go into listening mode and not transmit unless we have information that the Weather Service is needing. You may be tempted to key the mike and let everybody know that you have rain and wind in your neighborhood. Probably everybody else does, too. If trees are being uprooted and knocking down power lines and hail the size of baseballs is destroying homes and cars in your area then these are the kind of reports that they need.

David Campbell, KD4NOQ was in a traffic accident and I hope is on the mend. Please remember David and his family in your thoughts and prayers. I do not have the details and do not want to put out any bad information. David, we do want you to heal up quickly. Many of the 8:00 net members are trying to squirt the birds and could probably use your keplerian elements to do so.

I know that we will have a great program and some fun and fellowship at the meeting. I hope to see everyone there. Until then ...

73, Hugh, WB4SLI

# **VE Liaison's Corner**

The Delta Amateur Radio Club sends congratulations to the following who have received their new license call sign or upgrade:

Sara R. Waterbury KJ4JOU Technician Shannon W. Runnels KJ4GPB General

We are proud of you and I would like to take this opportunity to invite you to our next meeting on the 2<sup>nd</sup> Tuesday of March so that we can all congratulate you personally.

Tom Fox KA4LWQ, ARRL VE Liaison

# **DARC Board Minutes of February 3, 2009**

Either I misplaced the minutes for the meeting or I didn't receive them at time of publication. I am sorry for the inconvenience.

73's Roger Schlichter KI4AJH

**DARC General Meeting Minutes of February 10, 2009** 

Either I misplaced the minutes for the meeting or I didn't receive them at time of publication. I am sorry for the inconvenience.

73's Roger Schlichter KI4AJH

# 2009 Public Service Events

Historically Delta has been providing support for ten events annually which means we need ten people to step up and volunteer to be the coordinator for those events. The good news is that we already have eight of the events covered. Look at the table below to see a list of events and the coordinators that have already volunteered to cover those events. If you see an event listed without a coordinator and you are interested in becoming the coordinator for that event let Roger <a href="KI4AJH@bellsouth.net">KI4AJH@bellsouth.net</a> know. If the weekend is listed and not the exact date it means at this time the exact date isn't know but historically it has been held on that weekend. Each of us that have volunteered to coordinate an event will certainly give it up if you had your heart set on being the coordinator for that event, Just let us know. If you volunteer to coordinate an event I will help you by sending out a mass email to the Sparks distribution list to help you get volunteers to help with the event. I will not however coordinate the event for you. When I send out the email I will be directing them to contact you directly via email or phone, whichever you want.

| Date                           | Event                                         | Coordinator     | Website                                                                                                    |
|--------------------------------|-----------------------------------------------|-----------------|----------------------------------------------------------------------------------------------------|
| <b>January</b><br>18th         | Swamp Stompers                                | Eddie KF4QFW    | http://memphisultra.blogspot.com/2008/01/swamp-stomper-2008.html                                                   |
| March<br>Cancelled for<br>2009 | City Slickers Equestrian<br>Event             | Richard NF5B    | http://www.midsouthhorsereview.com/articles/2007/05/12/news/news05.txt                                             |
| TBA                            | Boy Scout Merit Badge<br>University           | Hugh WB4SLI     | http://walkwas.nationalmssociety.org/site/ PageServer? pagename=WLK WAS homepage&gclid=CJ CC-K7JxpYCFRKLxwodzDwxyQ |
| April  Delta not  Coordinating | MS Walk                                       |                 | http://tns.nationalmssociety.org/site/<br>PageServer?pagename=TNS homepage                                         |
| 25th                           | March for Babies AKA<br>March of Dimes Walk   | Bob KF4NDH      | http://www.marchforbabies.org/                                                                                     |
| <b>May</b><br>17th             | Memphis in May Triathlon                      | Ned KA4BLL      | http://www.mimtri.racesonline.com/                                                                                 |
| September<br>12th & 13th       | MS 150 Bike Ride                              | Darrell KK4D    | http://biketns.nationalmssociety.org/site/<br>PageServer?pagename=BIKE_TNS_homepage                                |
| October<br>3rd                 | Juvenile Diabetes Research<br>Foundation Walk | Kathleen KC0HZU | http://walk.jdrf.org/                                                                                              |
| <b>December</b> 5th            | St. Jude Marathon                             | Roger KI4AJH    | http://www.stjudemarathon.org                                                                                      |
| 5th                            | Bartlett Christmas Parade                     |                 | http://tn-bartlett.civicplus.com/index.asp?<br>NID=629                                                             |

### **HAM LICENSE TRAINING for 2009**

By Joe Lowenthal WA4OVO, Director of Training

#### **CLASSES IN PROGRESS**

Technician-General Class 2-09 – March 2 – April 13, 2009

A combined Amateur Radio Technician License and General License class in conjunction with Memphis-Shelby County Health Emergency Services Department started March 2<sup>nd</sup> and going through April 13<sup>th</sup> at the Memphis-Shelby County Health Department Emergency Services Training Room W-204/206, 1075 Mullins Station Road across from the Penal Farm.

The class will be for 7 Monday nights from 6:15-9:30pm. There are 15 in the class; 8 Technician and 7 General students.

# SCHEDULED CLASSES

The next Technician-General Class will probably be held in late Spring or Summer.

# **FUTURE CLASSES**

#### **TECHNICIAN CLASS**

If you are interested in a Technician License Class, please let me know of your interest by sending me an email at <a href="wa4ovo@yahoo.com">wa4ovo@yahoo.com</a> with subject line "Technician Class." Or you can go to the Delta Club webpage <a href="www.deltaclub.org">www.deltaclub.org</a>; click on Training Classes; and then click on Technician Class to send me an email, or call at 901-683-2701. We usually publish class schedules a month or two in advance. You will be notified by email or phone when the class is set.

There is no charge for the class, but registration is required. Advanced study of *The ARRL Ham Radio License Manual* is highly suggested as well as study of the 392 question and answer Technical Class License question pool. Memphis Amateur, 1465 Wells Station Rd, 683-9125 is a local ham radio store that sells the manuals. Barnes & Noble also sell the manuals.

Practice tests are highly recommended. The <a href="www.qrz.com">www.qrz.com</a> website is free. To access the sample tests, scroll down and click on Practice Tests on the left side of the QRZ home page. Another site is <a href="www.hamtestonline.com">www.hamtestonline.com</a>. It costs \$49.95, but it is good for 2 years for the Technician, General and Extra Class tests.

The 35-question FCC exam will be given at the end of class by a Volunteer Examiner (VE) team. There is a \$15.00 ARRL VEC FCC Exam fee.

## **GENERAL CLASS**

If you are interested in a General License Class, please let me know of your interest by sending me an email at <a href="wa4ovo@yahoo.com">wa4ovo@yahoo.com</a> with subject line "General Class." Or you can go to the Delta Club web page <a href="www.deltaclub.org">www.deltaclub.org</a>; click on Training Classes; and then click on General Class to send me an email, or call at 901-683-2701. You will be notified by email or phone when the class is set.

# HAM LICENSE TRAINING for 2009 (cont.)

# EXTRA CLASS

Please pre-register by going to the Delta Club web page <a href="www.deltaclub.org">www.deltaclub.org</a>; click on Training Classes; and then click on Extra Class to send an email to Joe Lowenthal, WA4OVO, at wa4ovo@yahoo.com or call at 901-683-2701. You will be notified by email or phone when the class is set.

# **COMPLETED CLASSES IN 2009**

# Extra Class 1-09 – January 10- February 28, 2009

Congratulations to James Crouse KG4WJZ, Linda Laseter KJ4CTX, Bill Thorne KI4YON, and Cliff Wentworth KJ4CDW who upgraded during the ARRL VE test session given on the last day of class.

An Extra Class course started January 10, 2009 and continued through February 28<sup>th</sup> for seven Saturdays except for January 31st (which was Jackson, MS hamfest). Tom Fox KA4LWQ developed an instructor's guide from the new Extra Class question-pool that became effective July 1, 2008. Tom presented the introduction. Joe Lowenthal WA4OVO presented the Operating Practices chapter as well as the FCC rules and regulations.

Dean Honadle N2LAZ provided his outstanding instruction on the calculator, and understanding the trigonometry and the mathematics helpful in the Extra Class license exam. (Remember the 3-4-5 right triangle? 53 or 37 degree angles in a right triangle? What is the hypotenuse for an equal sided right triangle?)

Dean was the primary instructor for Electronic Principles, Components, and Electrical Circuits.

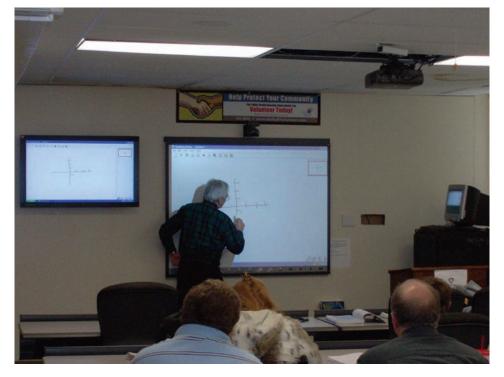

Dean N2LAZ providing instruction in Extra Class 1-09.

# **HAM LICENSE TRAINING for 2009 (cont.)**

Pat Lane W4OQG brought his many years of knowledge on antennas and feedlines to the classroom. He introduced the students to his time domain reflectometer (TDR) which has helped several broadcast station engineers pinpoint the location of damage along the transmission line. The TDR is basically radar by wire.

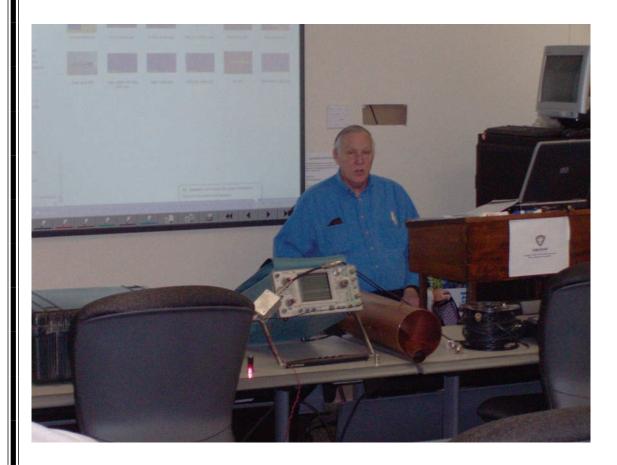

Pat Lane W4OQG gave his very informative class on Antennas and Feedlines.

And, Tom Fox finished by covering Radio Signals, Radio Modes, Radio Propagation, Safety, and finally the VE test session.

# HAM LICENSE TRAINING for 2009 (cont.)

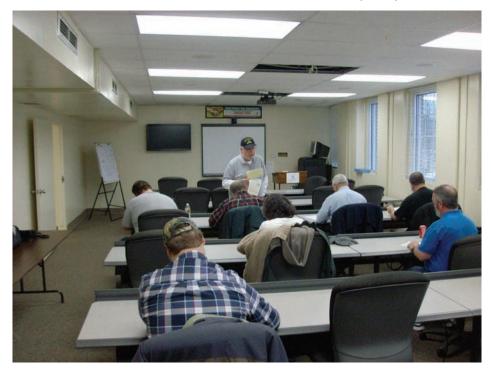

Extra Class 1-09 getting instructions for the exam. Photo by Joe Lowenthal WA4OVO

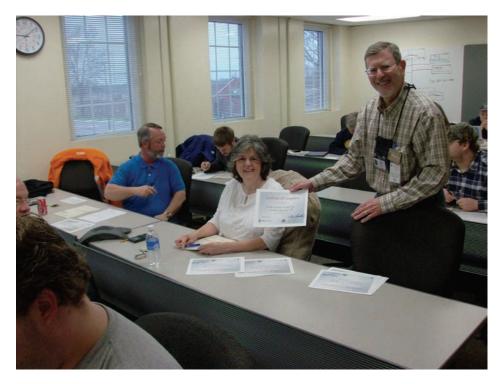

Linda Laseter KJ4CTX is all smiles upon receiving her class certificate from Joe Lowenthal WA4OVO. Photo by Bill Stevens KI4TQA

# Memphis FreeFest

April 18, 2009 9am-3pm

Bartlett Station Municipal Center 5868 Stage Road, Bartlett, TN 38134

More information on MARA website http://sites.google.com/a/ maraonline.org/mara-online/freefest

# AMATEUR PACKET UPDATE .....

We still are using digital modes on the bands. CW is alive and well. We all can use a little practice and playtime off the air to help keep up on our CW skills. One new website I have found is LCWO which stands for Learn CW Online. This website allows you to practice CW reception on the internet. You can copy characters or learn code by the Koshe method. In your internet browser they have a text box. You can set the speed and type in anything you want and it will be sent in morse code. They also have a nice text to CW converter program on the screen where you can type anything you want in and hear it in morse code. They also have a nice free download which will convert whole text files to CW for you to listen to. They also have a CW forum and you can check you scores on receiving CW against others who use the site. If you are looking for a way to help out on your code speed check this one out. The website is lcwo.net

James Butler KB4LJV

#### AMATEUR HARDWARE UPDATE .....

Many times we like to work with older radios. The common American brand that come to mind are Heathkit and TenTec. These and other older radios built in the sixties and seventies used a lot of phone plug connectors for the RF coax connector on the back of the rig. This is not the best connector to use and was probably done for cost reasons. In the old days if you did not like this type you just pulled it out and drilled out more holes in the radio to mount a BNC or SO-239 connector in place of the phone plug. Now some of these rigs are getting into collector status and hard to come by especially in good working order. Most Hams now shy away from changing these as it modifies the rig and is not reversible. These rigs can also get a premium price if they have not been modified. This month's project is the RF ADAPTER for Heathkit, TenTec, and others to externally convert the connector so you can use the radio and still preserve the radio in stock form. The adapter uses a male phone plug at one end of a short cable and a female BNC at the other. By plugging in the adapter to the radio you now have a modern BNC connector to hook up to your antenna system. The adapter is easy to build and works well to hook up my old radios. By building these adapters we can preserve older rigs in there original condition .

James Butler KB4LJV

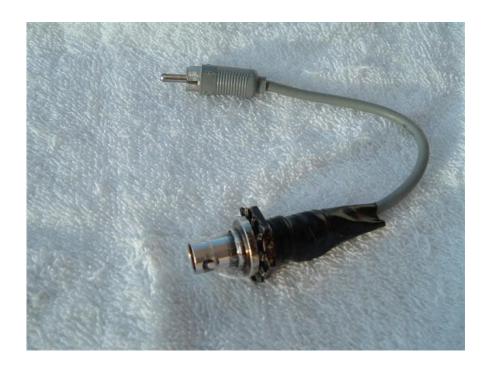

| (DENINDEGERE NIDTE                                                    |       |           |       |  |  |  |  |
|-----------------------------------------------------------------------|-------|-----------|-------|--|--|--|--|
| TENNESSEE NETS                                                        |       |           |       |  |  |  |  |
| Net Name                                                              | Freq. | UTC       | Day   |  |  |  |  |
| Tennessee CW Net                                                      | 3563  | 0100      | Su-Sa |  |  |  |  |
| Tennessee Slow CW Net                                                 | 3682  | 0130      | T-Su  |  |  |  |  |
| Tennessee Early Morn Phone Net                                        | 3980  | 1145      | M-F   |  |  |  |  |
| Tennessee Morning Phone Net                                           | 3980  | 1245      | M-F   |  |  |  |  |
| Tennessee Morning Phone Net                                           | 3980  | 1400      | Sa-Su |  |  |  |  |
| Tennessee Evening Phone Net                                           | 3980  | 0030      | T-Su  |  |  |  |  |
| CUSEC (Center for United States Earthquake Consortium)                | 3810  | As needed |       |  |  |  |  |
| CUSEC (Center for United States Earthquake Consortium) 7180 As needed |       |           |       |  |  |  |  |

# MedMERS moved East (submitted by Joe Lowenthal WA4OVO)

The MedMERS net has changed primary frequency is the 146.73 repeater with a 107.2 tone which gives good handheld coverage in east Memphis. The net is on Wednesdays at 12 noon CT. The repeater is at St. Francis Hospital on Park Avenue.

The secondary frequency is the 147.360, +600kHz, 107.2 tone on Methodist North.

# Delta Amateur Radio Club February 2009 Treasurers Report

| Beginning Balance | as of February 1,2009    | \$8,727.45 |  |
|-------------------|--------------------------|------------|--|
|                   | Expenses                 |            |  |
| Memphis Amateur   | 2 door prizes            | \$39.90    |  |
| AT&T              | 146.82 phone             | \$63.51    |  |
| U of M            | 443.200 phone            | \$22.94    |  |
| Joe Lowenthal     | keys                     | \$3.21     |  |
| TN Sec. of State  | Corp. Annual Report      | \$20.00    |  |
|                   |                          | \$149.56   |  |
|                   |                          | \$8,577.89 |  |
|                   | Income                   |            |  |
| Membership Dues   |                          | \$375.00   |  |
|                   |                          | \$375.00   |  |
| Ending Balance    | as of March 1,2009       | \$8,952.89 |  |
|                   | Submitted by Bill Stever |            |  |
|                   | •                        | KI4TQA     |  |
|                   |                          |            |  |

# **DELTA AMATEUR RADIO CLUB**

# March 2009

| Sun | Mon                      | Tue                                      | Wed              | Thu                                                  | Fri                                  | Sat |
|-----|--------------------------|------------------------------------------|------------------|------------------------------------------------------|--------------------------------------|-----|
| 1   | 2<br>Madeleine<br>KI4AJI | 3                                        | 4                | 5 MARA<br>Club<br>Meeting (1st<br>Thursday)          | 6                                    | 7   |
| 8   | 9                        | 10 Delta Club Meeting (2nd Tuesday)      | 11<br>Jerry KlHV | 12<br>Jonathan KB4NS<br>Donald WB4KWQ<br>John WK4HZQ | 13                                   | 14  |
| 15  | 16                       | 17<br>James KG4YZV<br>Edgar W4KIB        | 18<br>Joan KN4PM | 19                                                   | 20 Henry WD4Q Jim KE5RHM Jean KD4FIP | 21  |
| 22  | 23                       | 24 ARES Meeting (4th Tuesday) Ned KA4BLL | 25               | 26                                                   | 27                                   | 28  |
| 29  | 30<br>Bill KI4TQA        | 31                                       |                  |                                                      |                                      |     |

# The **W4BS** Elmer Shack

Please feel free to contact any of our ELMERS to help you enhance your amateur skills. Anyone wishing to be added to the Elmer list please contact Ned at ka4bll@arrl.net or 363-9607.

K4TTA (Extra) Tom Richardson 386-6268 k4tta@arrl.net (1, 3, 4, 6, 8, 9, 13, 14, 15)

KA4BLL (Extra) Ned Savage 363-9607 ka4bll@arrl.net (1, 5, 8, 14, MARS, ARES/ RACES, net control, traffic handling, emergency service)

KB4LJV (Extra) James Butler 294-2540 jbutler@bigriver.net (2, 7, 9, 11, 13, 14)

KD4NOQ (Adv) David Campbell 388-6166 kd4noq@bellsouth.net (1,2,3,5,9,10,12,14, slow scan TV, ATV minor)

KU4AW (Extra) Ben Troughton 372-8031 bktrough@bellsouth.net (2,4,8,15)

N9ACQ (Extra) Bill Kuechler 368-0532 n9acq@arrl.net (1, 8, 13)

#### Codes:

- 1.Antennas
- 2. APRS
- 3. Contesting
- 4. CW Operating
- 5. Direction Finding
- (fox hunting) 6. DXing
- 7. Experimenting/ Circuits/etc.
- 8. HF Phone
- 9. Packet
- 10. Repeater
- Operation 11. QRP
- 12. Satellite
- 13. RTTY
- 14. VHF
- 15. PSK31

16. Computer logging

WA2IQC (Gen) Gary Blinckmann 794-5289 realgary2@yahoo.com (1, 7, 10, 14)

WA4MJM (Extra) Bill Hancock 853-7192 billwa4mjm@aol.com (1, 2, 8, emergency communications, ARES, MARS)

K4DIT (Extra) Ken Gregg 853-7384 kgregg@c-a-c.com (4, 6, 8, 11, 15)

W4GMM (Extra) Ham Hilliard 372-2337 hamh@bellsouth.net (All categories)

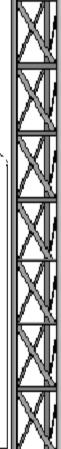

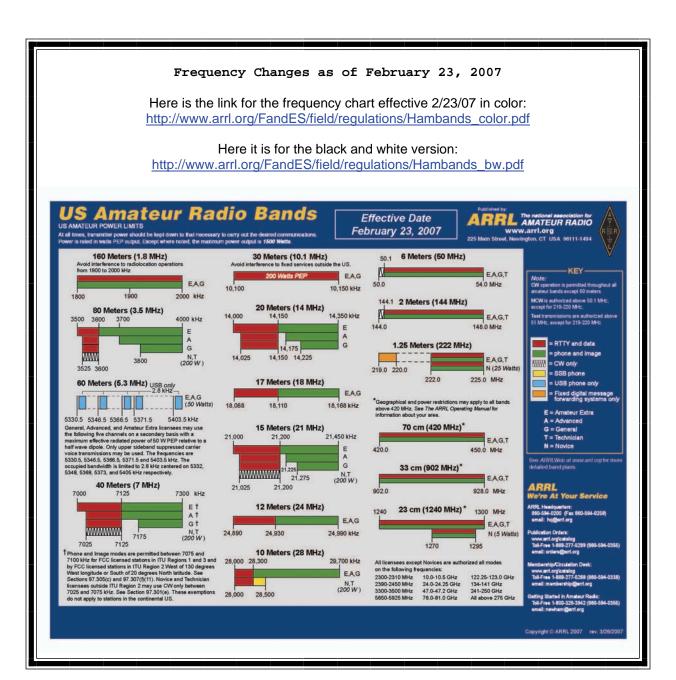

Information on News, Contests, Special Events, and Hamfests Can All Be Found At:

http://www.arrl.org/search/bigindex.html

### 2009 Delta Club Membership

If you haven't already done so it is time to renew your club membership. You can go to the <u>Delta Club</u> website and print off a 2009 membership form and submit it with your cash, check, or money order.

# Delta Club 146.82 Net Preamble GOOD EVENING: This is \_ \_ calling this session of the DELTA CLUB'S TRAFFIC AND INFORMATION NET. This net is affiliated with the ARRL and the NTS and is organized to pass traffic in and out of the mid - south area, in addition to providing information about club events and amateur related topics. This net meets nightly at 8:00 p.m. CT except the second Tuesday of the month on the 146.82 W4BS repeater and may require a pl. tone of 107.2 Hz. All stations will refrain from transmitting without being acknowledged by net control. All licensed amateurs are encouraged to participate. Before we begin, is there any station with emergency or priority traffic? (Take immediately) During this net should any station have emergency or priority traffic please use a double break followed by your call sign. Is there an NTS Liaison station on frequency? Is their any station wishing to list formal written traffic? Does any station have announcements for the net? (Eliminate the following sentence unless there are announcements.) Does any station have any questions or need any fills? We will now take check-ins. Are there any stations that are mobile, on battery power, or needing to leave early, if so please come now phonetically with your suffix only and please remember to spread them out? We will now take check-ins phonetically by suffix only if your suffix begins ALPHA through HOTEL pleases come now and remember to spread them out. We now will take check-ins phonetically by suffix only if your suffix begins INDIA through QUEBEC please come now and remember to spread them out? We will now take check-ins phonetically by suffix only if your suffix begins ROMEO through ZULU please come now and remember to spread them out. The DELTA CLUB meets the second Tuesday of each month at the ELLENDALE CHURCH OF CHRIST 7365 HWY 70 in Bartlett at 7:00 P.M. V. E. Registration begins at 5:30 with testing starting promptly at 6:00. A copy of your license and CSCE is required. For V. E. Information contact Tom Fox, KA4LWQ at 357-1663. For membership information contact Steve Smith KI4YOP at 493-8663. For training class information contact Joe Lowenthal WA4OVO at 683-2701... We will now take late check-ins from anywhere in the alphabet ALPHA through ZULU please come now and spread them out by waiting for the courtesy tone. Is there anything that this station or the net can do for anyone before we close? \_\_\_ now closing this session of the DELTA AMATEUR RADIO CLUB'S Traffic and information net and would like to thank all \_\_\_\_\_stations for checking in tonight. And would like to ask that everyone to check in tomorrow night at the same time. GOODNIGHT AND 73: THE NET IS NOW CLOSED.\_\_\_\_\_CLEAR

### AREA HAMFESTS OF INTEREST

Arkansas River Valley AR Foundation Mar 7, 2009 Russellville, AR

Middle Tennessee Amateur Radio Society Mar 21, 2009 Tullahoma, TN

> RESPOND of Arkansas March 21, 2009 Jonesboro, AR

Reelfoot Amateur Radio Cub Mar 21, 2009 Union City, TN

Tennessee Section Convention April 18, 2009 Bartlett, TN

Louisiana State Convention April 24, 2009 Monroe, LA

# **Net Control Operators Needed**

We are in need of a net controller for Saturday nights. The net is a big part of our Delta Club activities and also serves as training for NCO s to help out in case of a disaster. Please consider serving in this excellent and enjoyable activity. You may contact me at <a href="mailto:n4gmt@comcast.net">n4gmt@comcast.net</a>

Lance R Morris N4GMT **SPARKS** is published monthly by the Delta Amateur Radio Club and is emailed to club members and other interested parties. All information published in this newsletter is provided as a service. While every effort is made to ensure accuracy, the Delta Amateur Radio Club and its officers assume no liability resulting from errors or omissions. All correspondence may be mailed to:

Delta Amateur Radio Club P.O. Box 342768 Memphis, TN 38184-2768

### 2008 Board of Directors

#### President

Hugh Wardlaw, WB4SLI 901-487-3820 (hwardlaw@bellsouth.net)

# Vice President

Richard Webb 901-465-9921(elspider@bellsouth.net)

#### Secretary

Steve Smith 901-493-8663 (ki4yop@gmail.com)

# Treasurer

Bill Stevens, KI4TQA 901-603-3448 (KI4TQA@bellsouth.net)

# **Director of Training**

Joe Lowenthal, WA4OVO 901-683-2701 (WA4OVO@yahoo.com)

# **Director of Publications**

Roger Schlichter, KI4AJH 901-386-8457 (KI4AJH@bellsouth.net)

# Director of Programs

Alan Anderson, KJ4BIX 901-581-1220 (KJ4BIX@arrl.net)

# Director of Hospitality

Wayne Monte, KI4TLB 901-377-5132, wjmonte@comcast.net

# Repeater Trustee

Darrell Sheffield, KK4D 901-277-8122(Darrell.Sheffield@Memphistn.gov)